## **Как сделать работу в сети безопасной?**

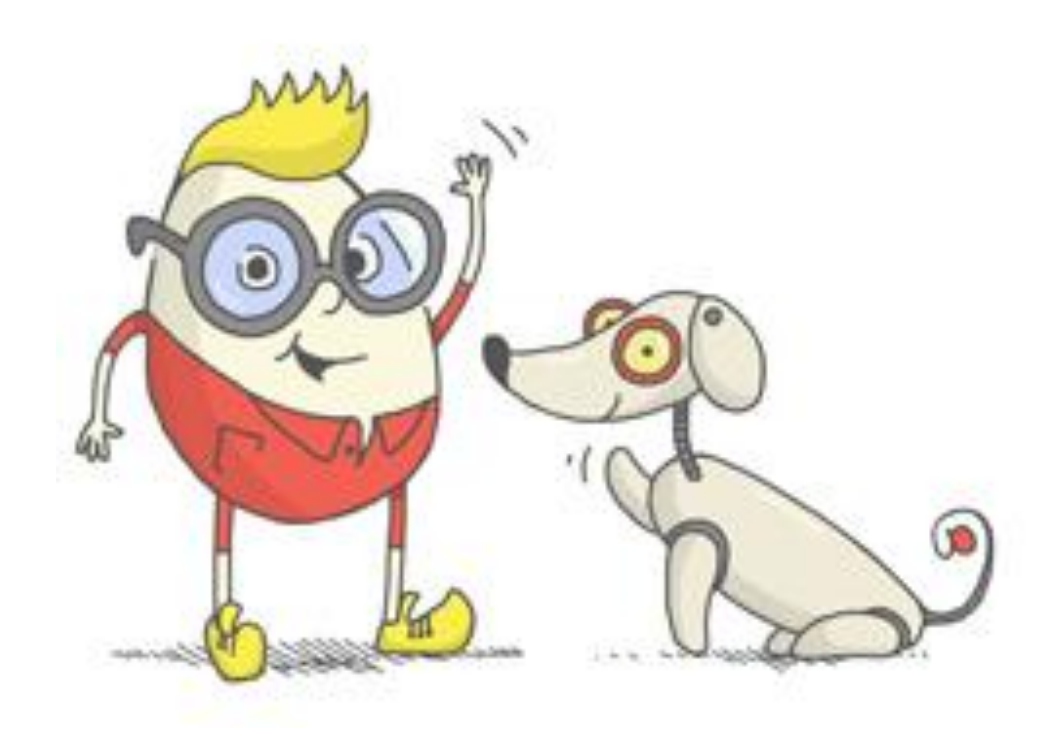

## Есть сайты, на которые можно совершенно безопасно заходить, здесь много разной полезной и интересной информации

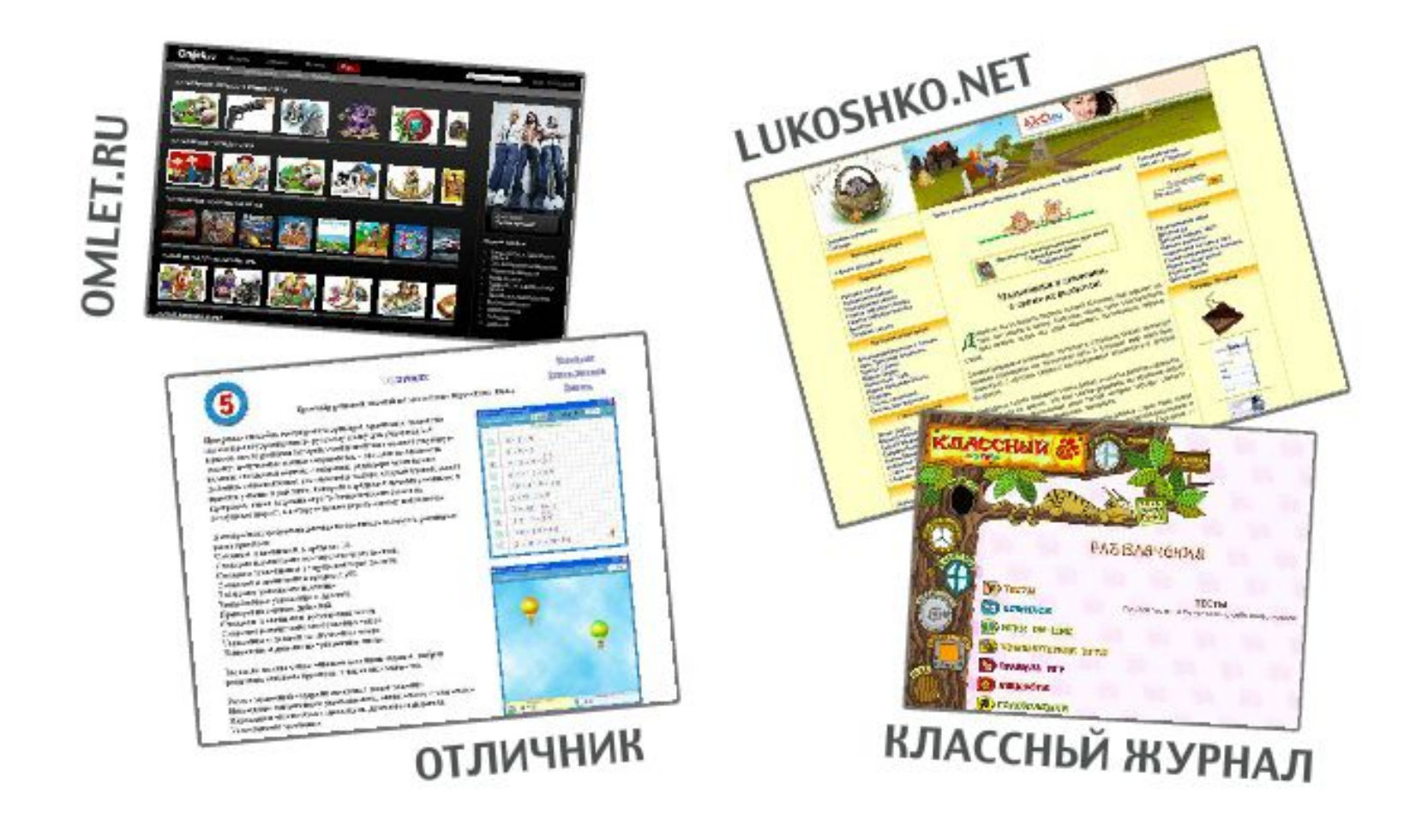

## Эти и другие сайты можно легко найти с помощью поисковой системы

В Интернете, в Интернете, Пруд пруди всего на свете Здесь мы можем поучиться, Быстро текст перевести, А в онлайн библиотеке Книжку нужную найти!

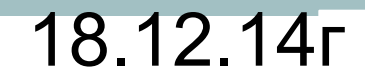

## Информационная безопасность личности

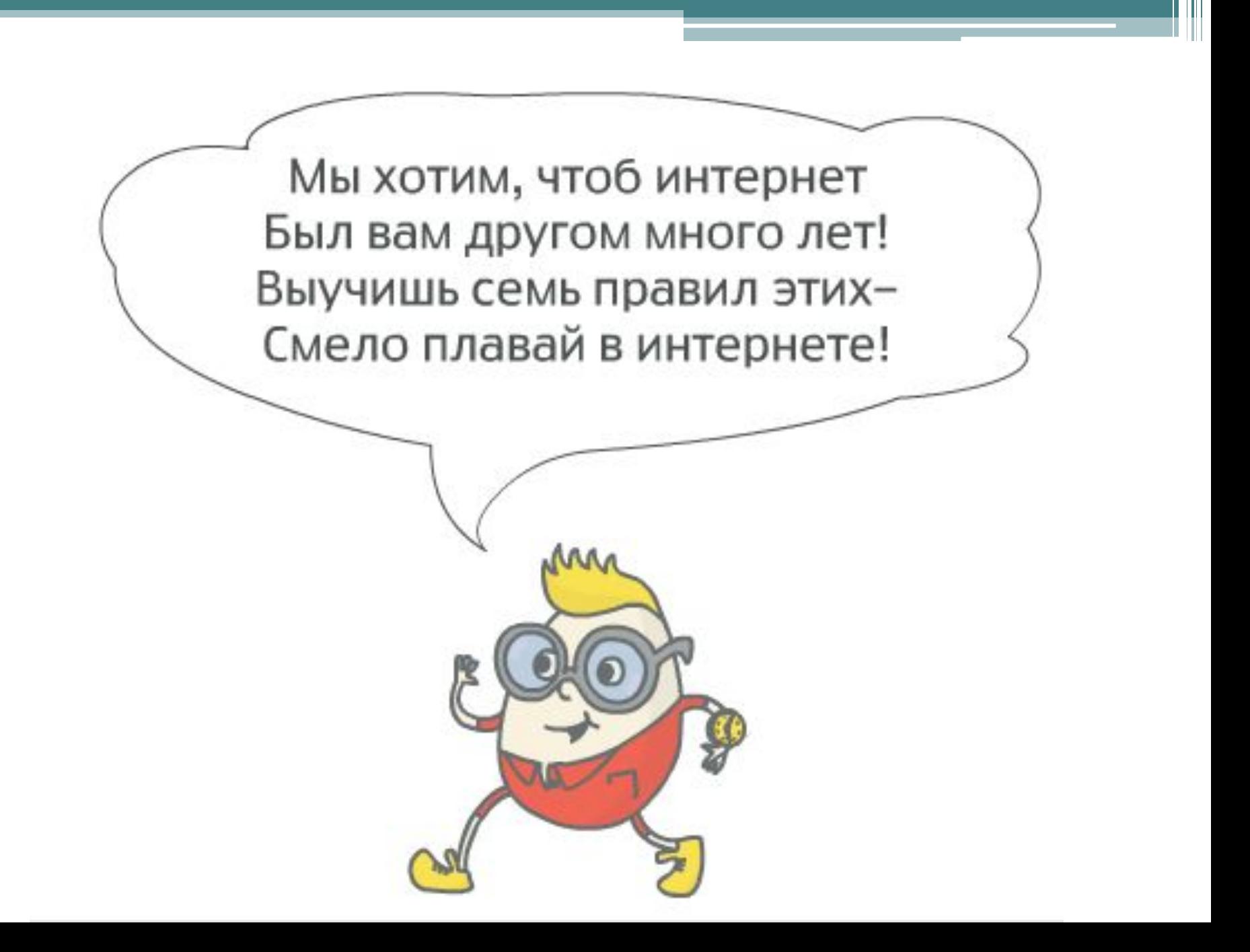

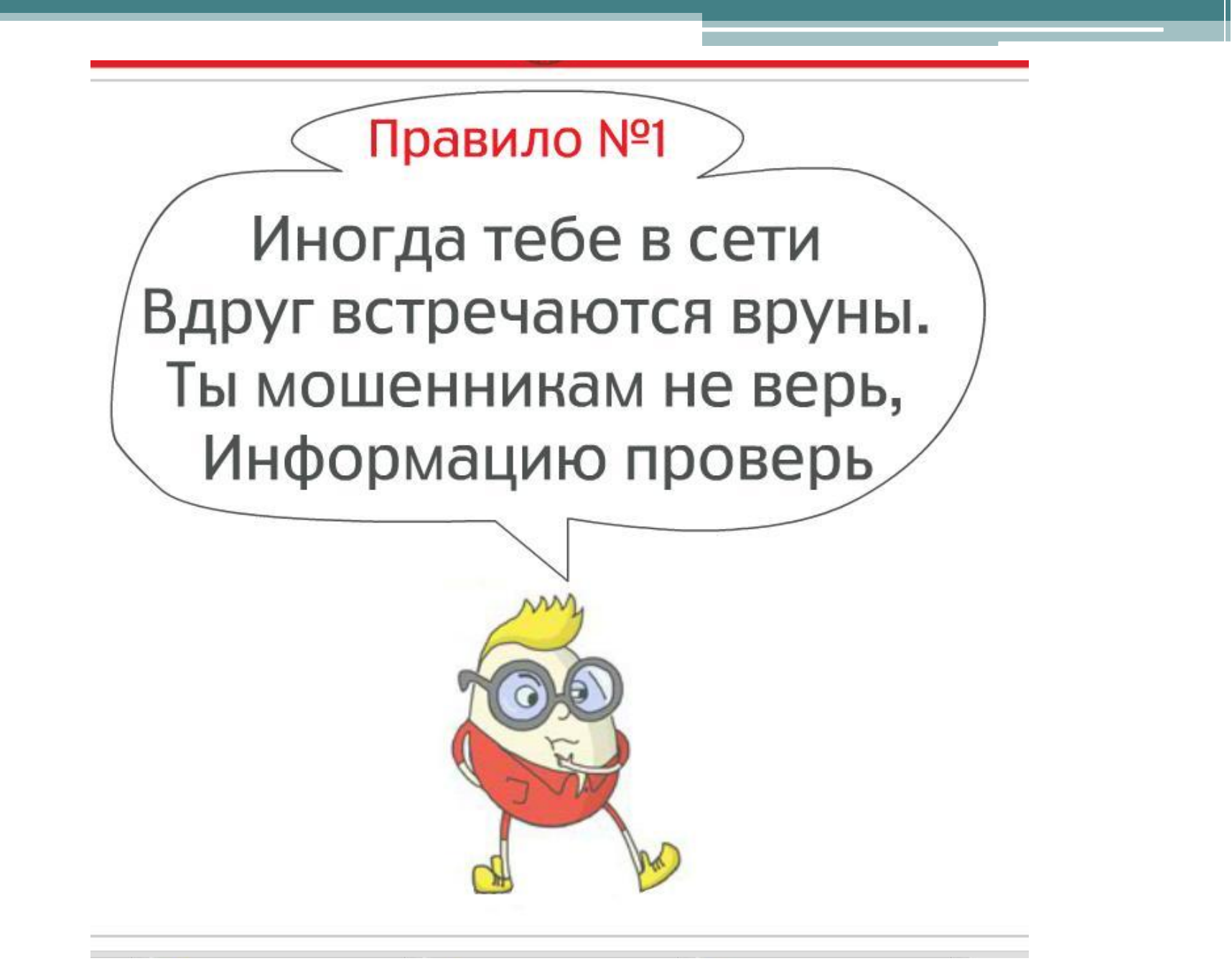

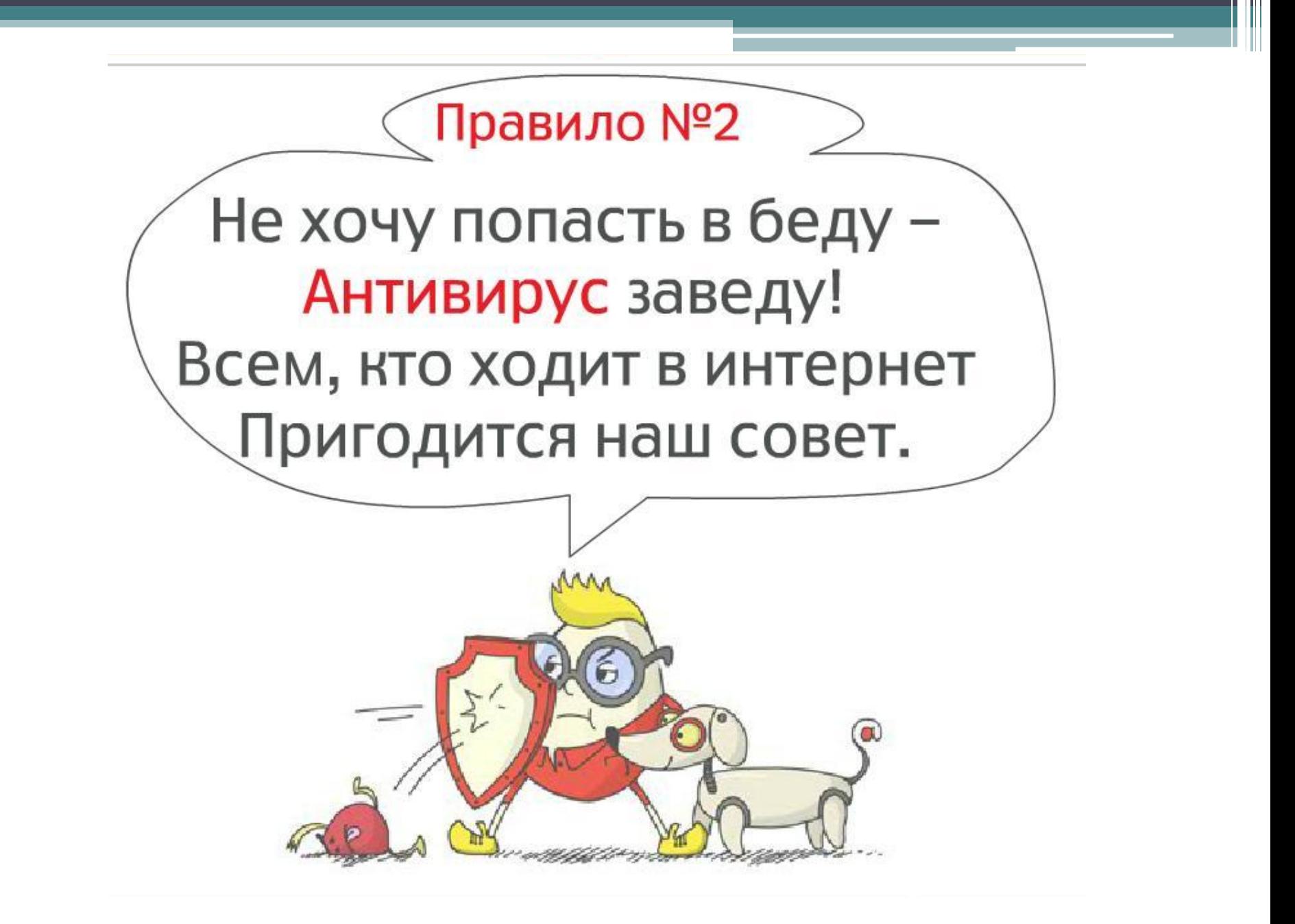

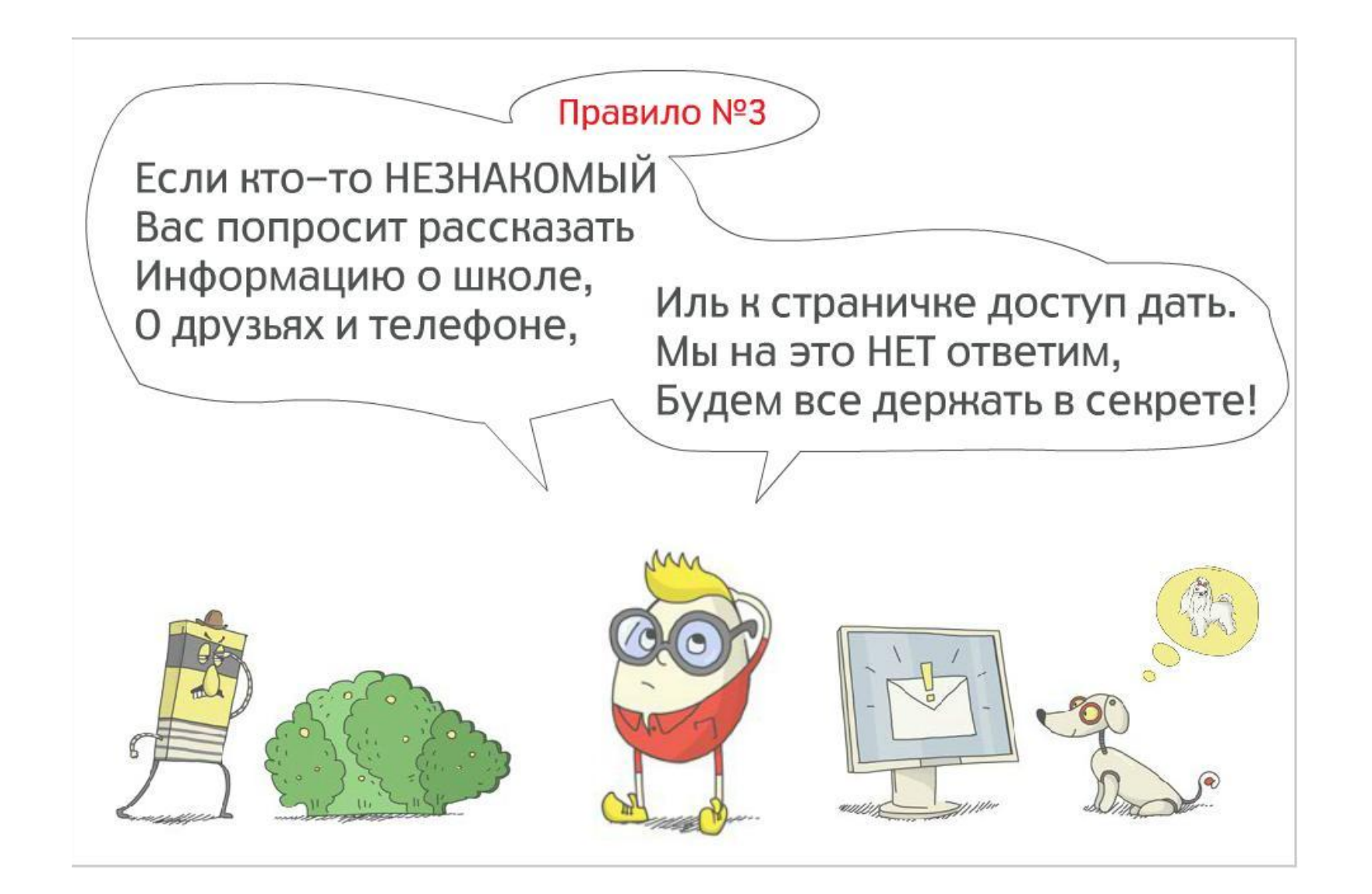

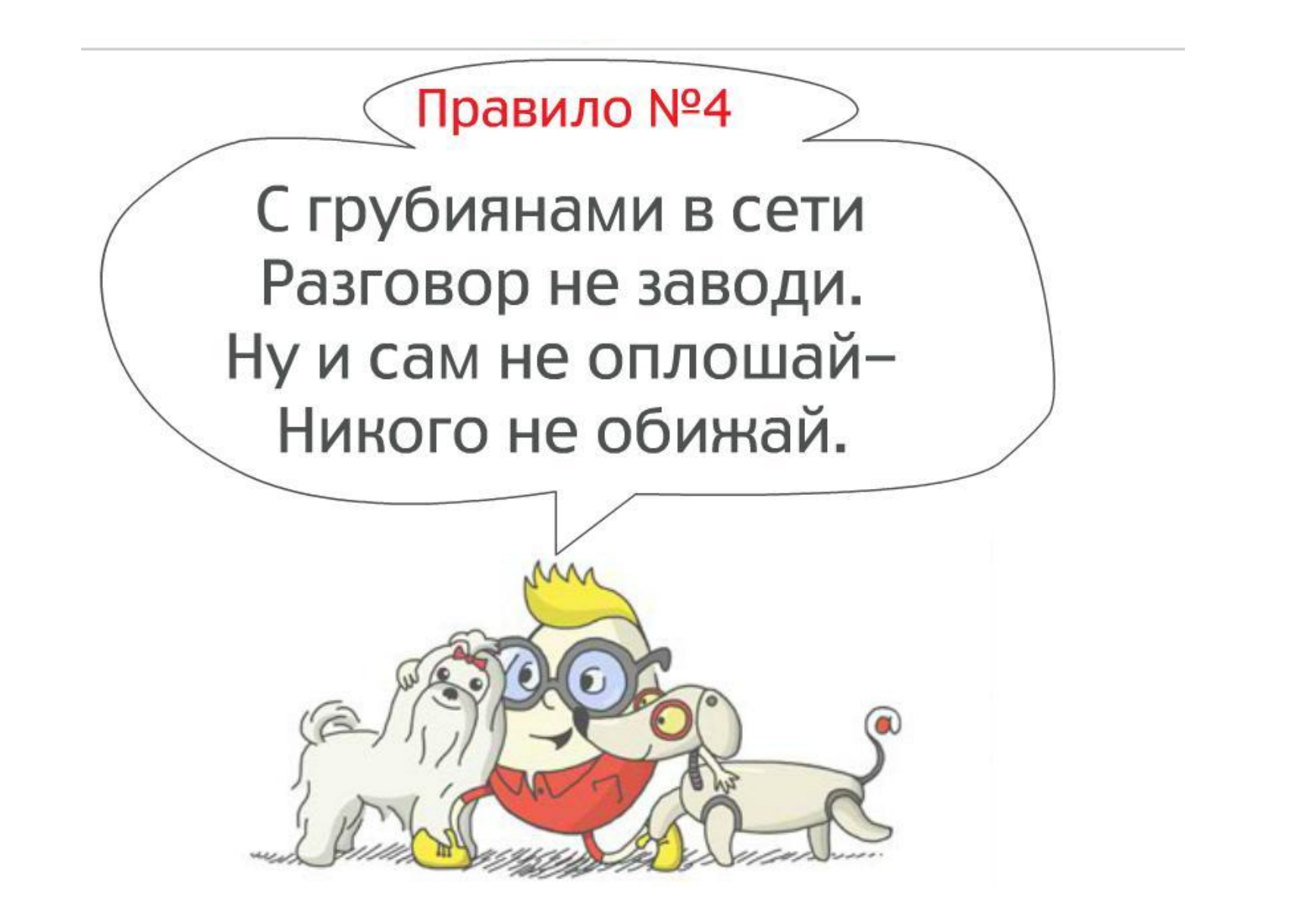

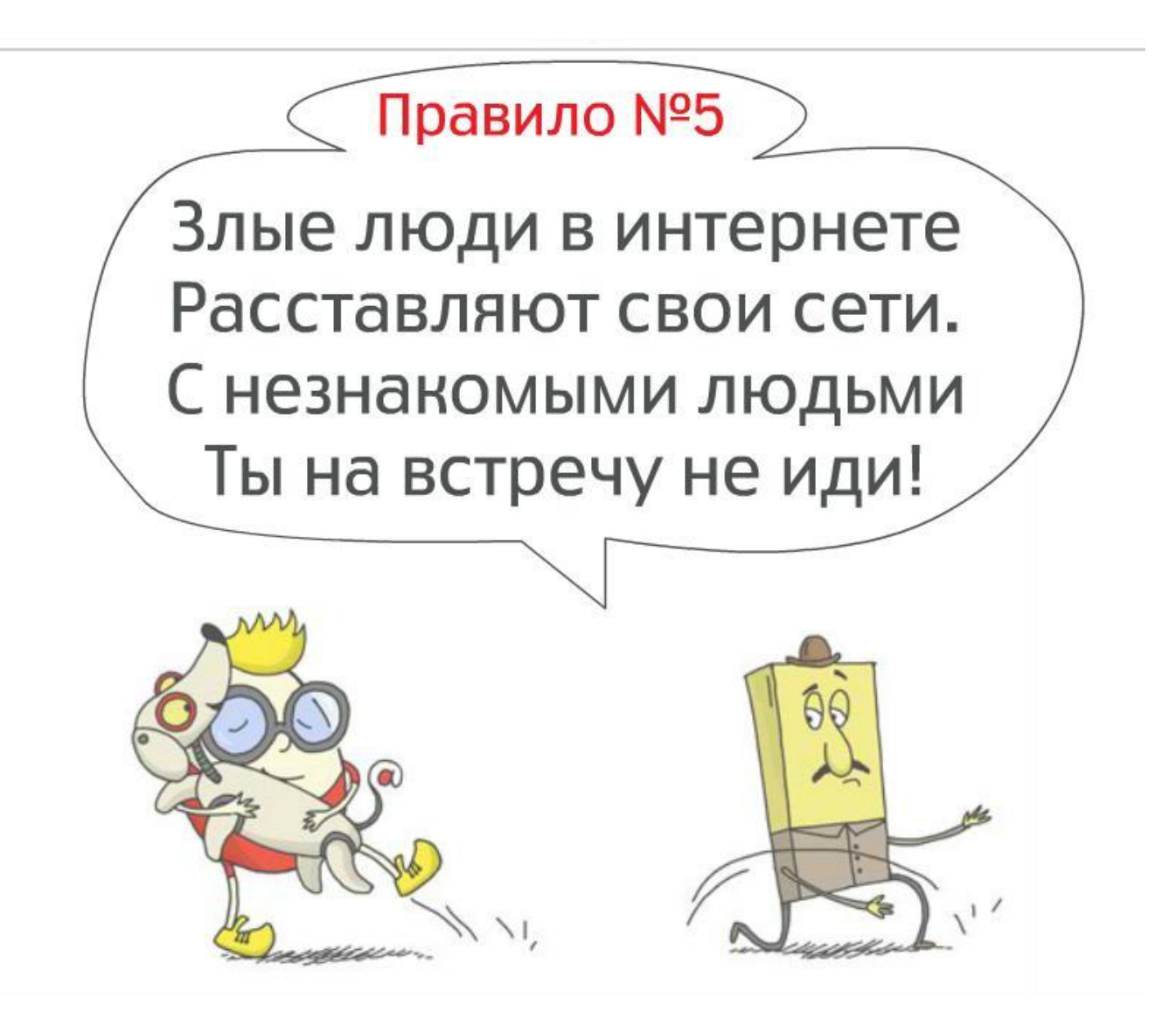

Ребята, а было у вас такое, что вы ищите что-то нужное в интернете, а на компьютере появляется совсем не то, что нужно? А как вы думаете, что надо делать, чтобы этого не случилось? Давайте спросим у Интернешки!

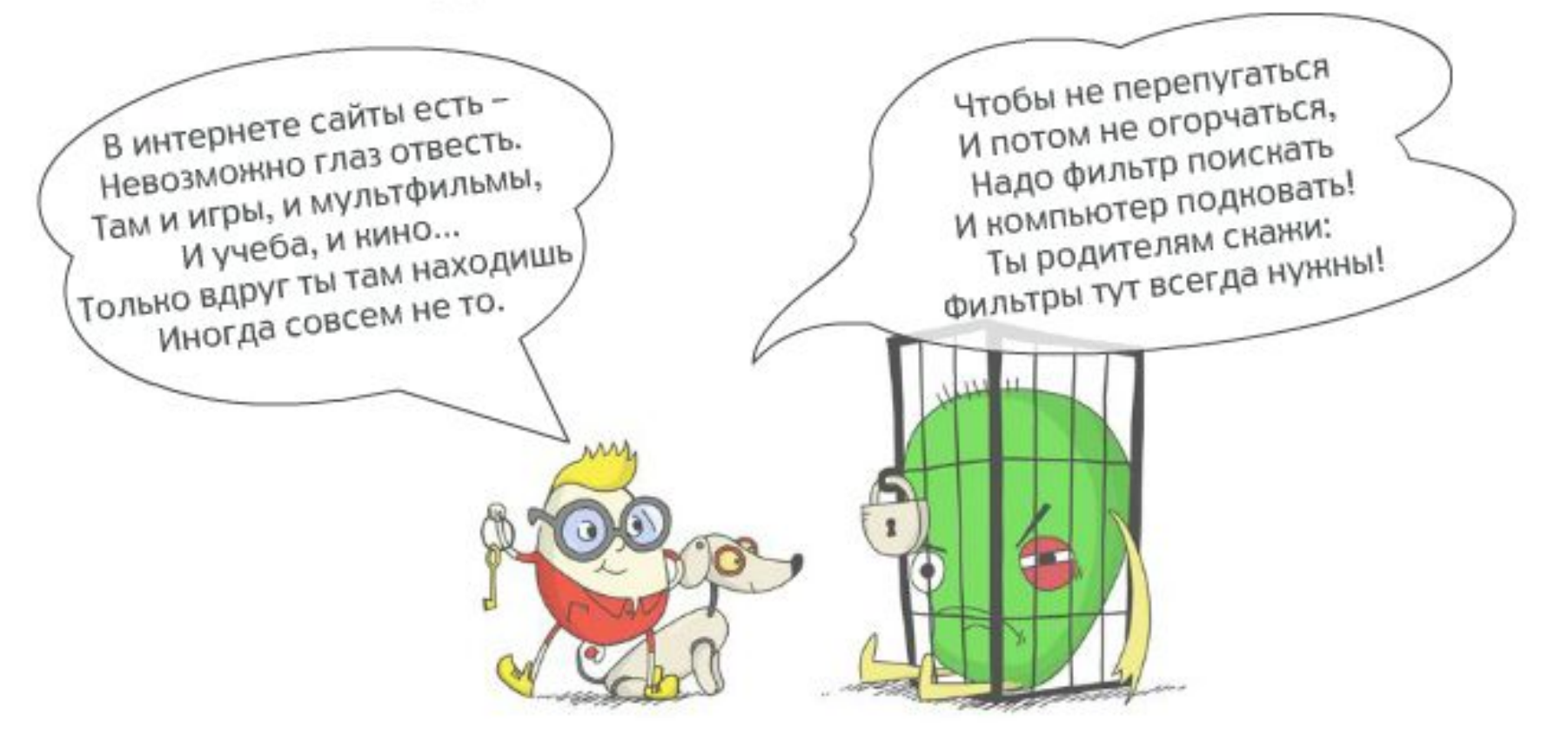

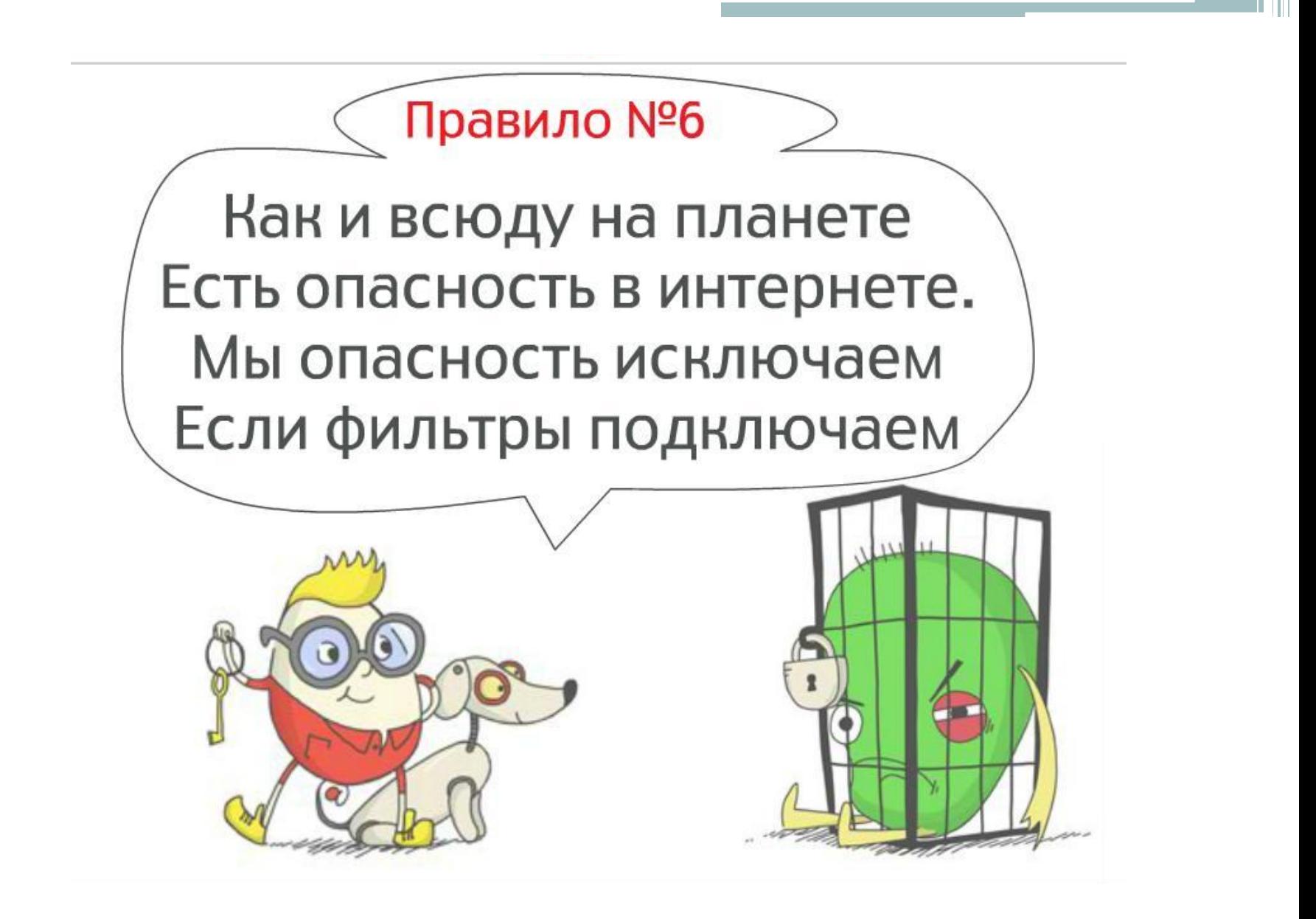

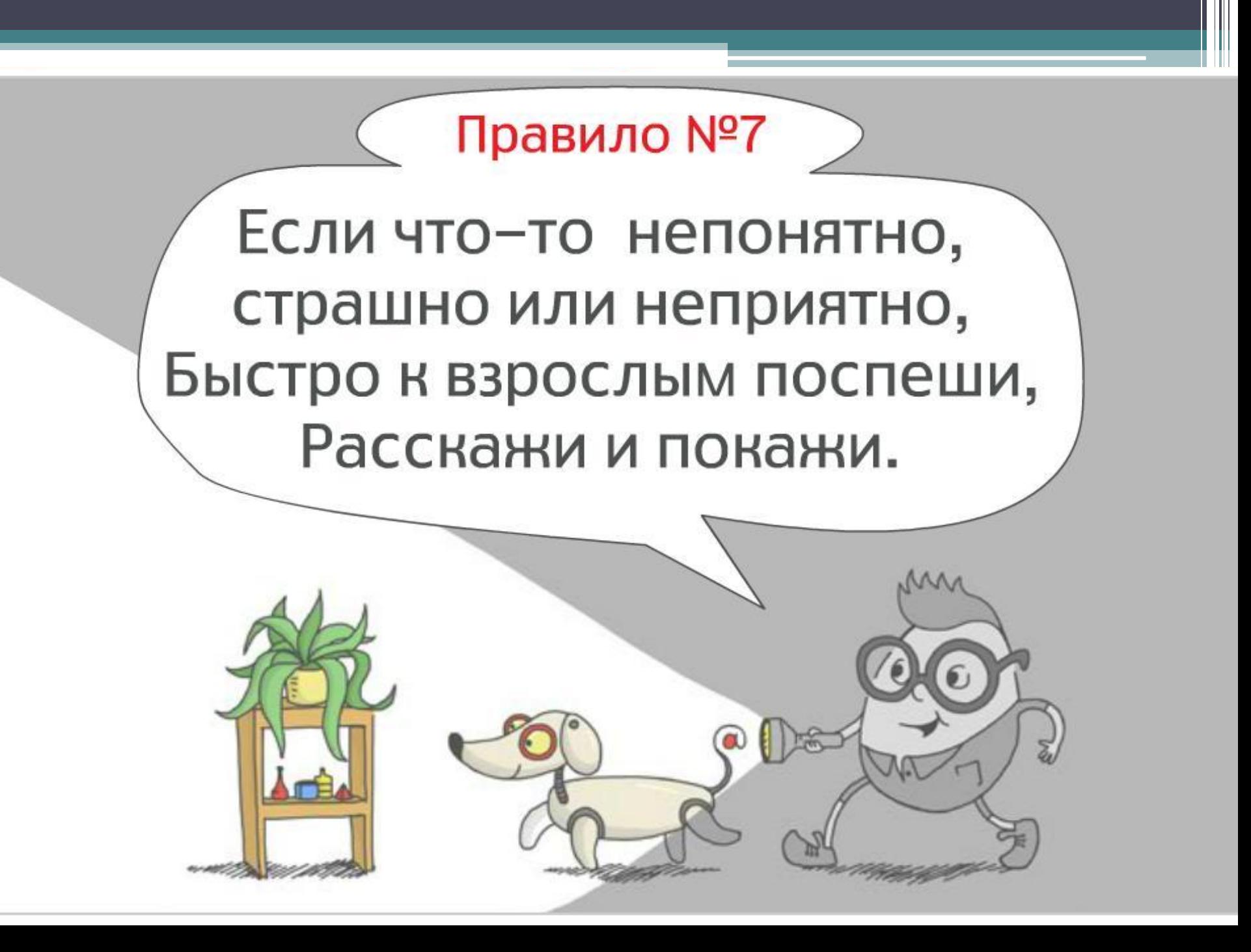